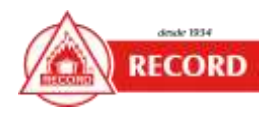

# **DOCUMENTO INFORMATIVO SOBRE EL PROCEDIMIENTO PARA LA CELEBRACIÓN DE JUNTA OBLIGATORIA ANUAL DE ACCIONISTAS NO PRESENCIAL DE MANUFACTURA DE METALES Y ALUMINIO RECORD S.A.-RUC 20100074371**

El presente documento contiene el procedimiento aprobado por el Directorio para la realización de la Junta Obligatoria Anual de Accionistas No Presencial de Manufactura de Metales y Aluminio Record S.A. que se realizará, en primera convocatoria, el jueves 30 de marzo de 2023 a las 10:00 horas, así como para que los miembros de la Junta puedan acceder a la misma de manera no presencial y ejercer el derecho de participación y de voto a través de medios tecnológicos establecidos.

## **1. Identificación del medio que se utilizará para celebrar la junta de accionistas no presencial.**

Los titulares de acciones con derecho a voto podrán acceder y descargar el software desde la web o cualquier celular en [https://zoom.us/download,](https://zoom.us/download) esta información será enviada a sus correos electrónicos.

#### **2. Identificación del medio o medios que se habilitarán para el ejercicio del derecho de voto.**

Los Accionistas debidamente acreditados por la Sociedad ejercerán su voto a través de las herramientas que, para el caso específico, tiene prevista el Webinar Zoom o podrán enviar un correo a [gsalyrosas@record.com.pe](mailto:gsalyrosas@record.com.pe)

#### **3. Descripción y explicación detallada del funcionamiento de los medios referidos en los numerales 1 y 2 precedentes.**

- i. Los Accionistas deberán de enviar un correo electrónico hasta las 12:00 horas del día 24 de marzo de 2023, a [gsalyrosas@record.com.pe](mailto:gsalyrosas@record.com.pe) identificándose con el nombre completo, número de Documento Nacional de Identidad, domicilio actual y teléfono. El correo deberá indicar como asunto: "JOAA NO PRESENCIAL DEL EJERCICIO 2022". En caso de que el Accionista quiera designar a un representante para la Junta, deberá de informarlo al correo antes mencionado y en el mismo plazo, adjuntando para dicho efecto, copia escaneada del poder especial o escritura pública de otorgamiento de poder para su representación y asistencia en la Junta. Se adjunta al presente documento, un modelo de poder especial.
- ii La Sociedad validará la información remitida por el Accionistas y enviará un correo electrónico de respuesta confirmando que su titularidad coincide con los registros de la Sociedad. Asimismo, en la misma comunicación de respuesta, se le notificará el link y la clave de acceso para ingresar e identificarse en la plataforma Zoom.
- iii. Es responsabilidad del accionista o su representante descargar, con la debida anticipación al inicio de la Junta, el *software* del aplicativo Zoom https://zoom.us/download en una laptop, desktop o celular que cuenten con cámara, micrófono, audio e internet.

## **4. El procedimiento para acceder a la celebración de la junta de accionistas de manera no presencial y a través del medio identificado.**

Minutos antes al día y hora fijados para la celebración de la Junta, el Accionista debidamente acreditado por la Sociedad, que cuente con el link de acceso y contraseña, deberá de ingresar a la plataforma Zoom, consignando su nombre completo y correo electrónico, con el propósito de ser identificado para computar el quórum y su voto.

En el caso que el Accionista haya accedido al Webinar Zoom a través del teléfono móvil, como una llamada telefónica, deberá de identificarse con su nombre y apellido al iniciar la sesión, utilizando para ello la opción "Chat" de la sesión, de manera que la Sociedad pueda tener una plena identificación de su voto y asistencia.

## **5. El procedimiento para poder ejercer el derecho de voto a distancia a través del medio o medios habilitados para ello.**

Los accionistas podrán ejercer su derecho a voto, cuando el Presidente de la Junta ponga a consideración de manera separada cada punto de agenda, a través de las herramientas que ofrece la plataforma Zoom.

# **MANUFACTURA DE METALES Y ALUMINIO RECORD S.A.**

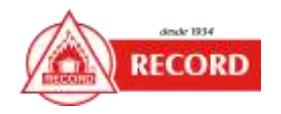

Cuando el Presidente disponga la votación de cada punto de agenda, los accionistas ejercerán su derecho a voto, a través de la opción "CHAT" que ofrece la barra de herramientas del Webinar, manifestando su voto por escrito, de manera que la Sociedad podrá identificar a cada Accionista y el sentido de sus votaciones, pudiendo ser "a favor", "en contra" o "abstención". Aquellos casos en que los Accionistas que no votaron "a favor" o "en contra", serán considerados como "abstención". Una vez obtenido y computado el sentido del voto de cada punto, la Sociedad indicará los resultados del voto sobre el punto en cuestión.

## **6. Los medios que implementará el directorio para dejar evidencia de la asistencia no presencial y de la votación, sin perjuicio de la grabación de la junta.**

La plataforma Zoom, permite la grabación del audio y conversaciones escritas de la Junta. Asimismo, al final de la Sesión de la Junta, la plataforma Zoom emitirá un reporte donde muestre el detalle de los Accionistas que participaron y votaron a través del "CHAT" de la plataforma Zoom en la Sesión de la Junta, por lo cual resulta necesario que, al ingresar a la Sesión Zoom, el Accionista consigne su nombre completo y correo electrónico.

# **7. Otros aspectos relevantes a criterio del directorio o gerente general.**

**Del audio y video:** El Presidente y Secretario de la Junta mantendrán activo en todo momento el video y audio de la Sesión. Los Accionistas podrán tener acceso al audio y tendrán silenciados el micrófono, pudiendo ser activado este último para el ejercicio del uso de la palabra, cuando sea solicitado.

**Uso de la palabra**: Los Accionistas podrán ejercer el derecho del uso de la palabra en cualquier momento de la Sesión, excepto durante el cómputo de la votación, a través de dos vías:

**Opción 1**: Para verbalizar su derecho al uso de la palabra, los Accionistas deberán de pulsar la opción de "levantar la mano" o "*raise hand*" que ofrece la plataforma Zoom, para lo cual el moderador de la Sesión webinar le otorgará el uso de la palabra, permitiéndole el acceso al micrófono. El accionista, luego de hacer el uso de la palabra, deberá de pulsar la opción "lower hand" o "bajar la mano" del Webinar Zoom.

**Opción 2**: Los Accionistas podrán escribir sus preguntas o comentarios pulsando la opción de "Q&A" que ofrece la plataforma Zoom, las mismas que serán leídas por el moderador de la Sesión Webinar y trasladadas a la mesa de conducción para que sean absueltas.

**Del Acta:** El Secretario de la Junta será el responsable de que el acta refleje lo tratado en la Junta los acuerdos adoptados, siendo el único obligado a firmarla.

**Notario:** La Sociedad no ha considerado la presencia de un Notario para la celebración de la Junta.

Lima, 17 de Marzo del 2023.

WALTER SCHWARZ PRESIDENTE DE DIRECTORIO